## **United Way Day of Caring**

**Accessing Project Information -** View your project description, weather plan, parking, contact phone and more using the steps below.

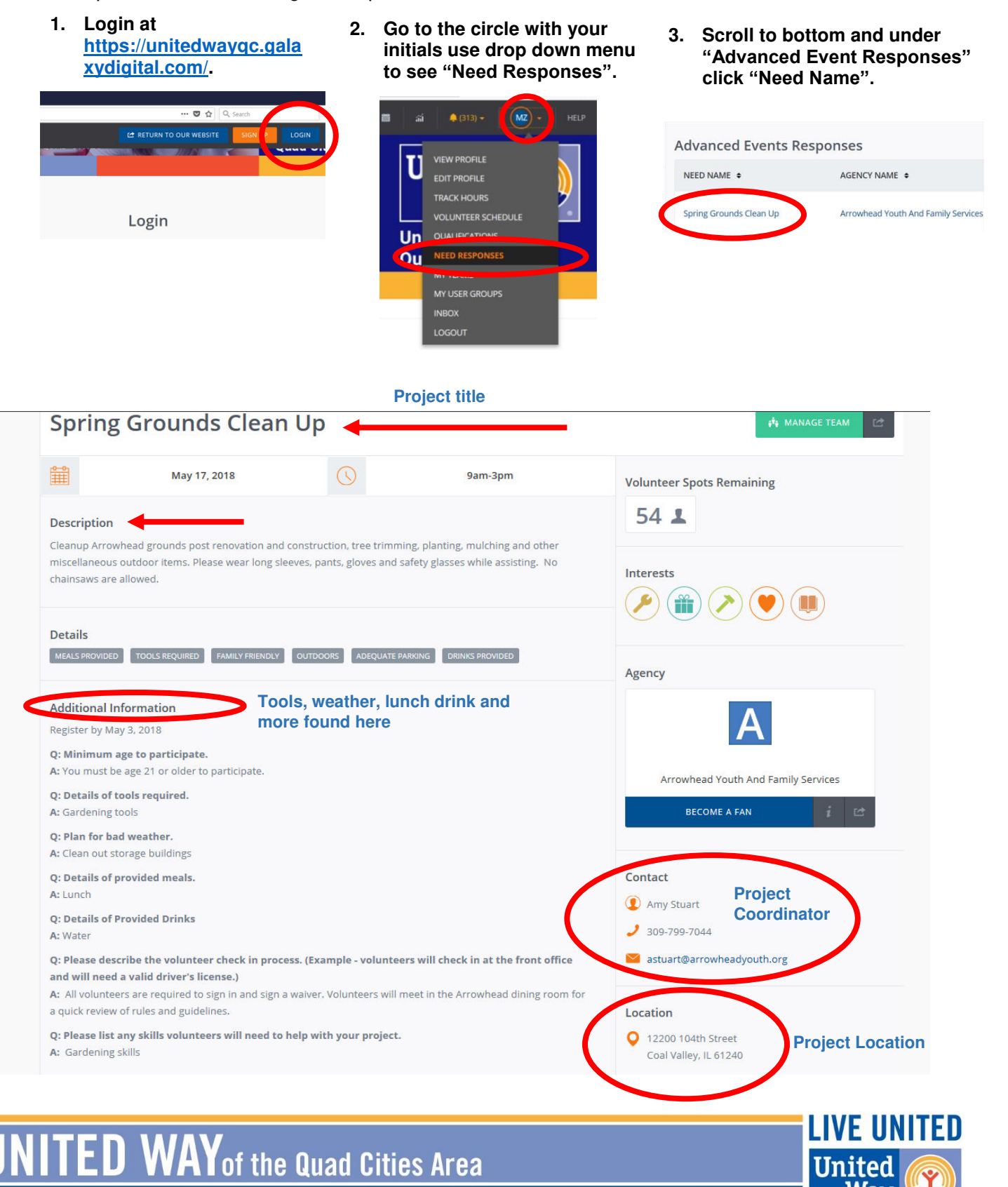

852 Middle Rd, Suite 401 | Bettendorf, Iowa 52722 | 563.355.4310 | UnitedWayQC.org